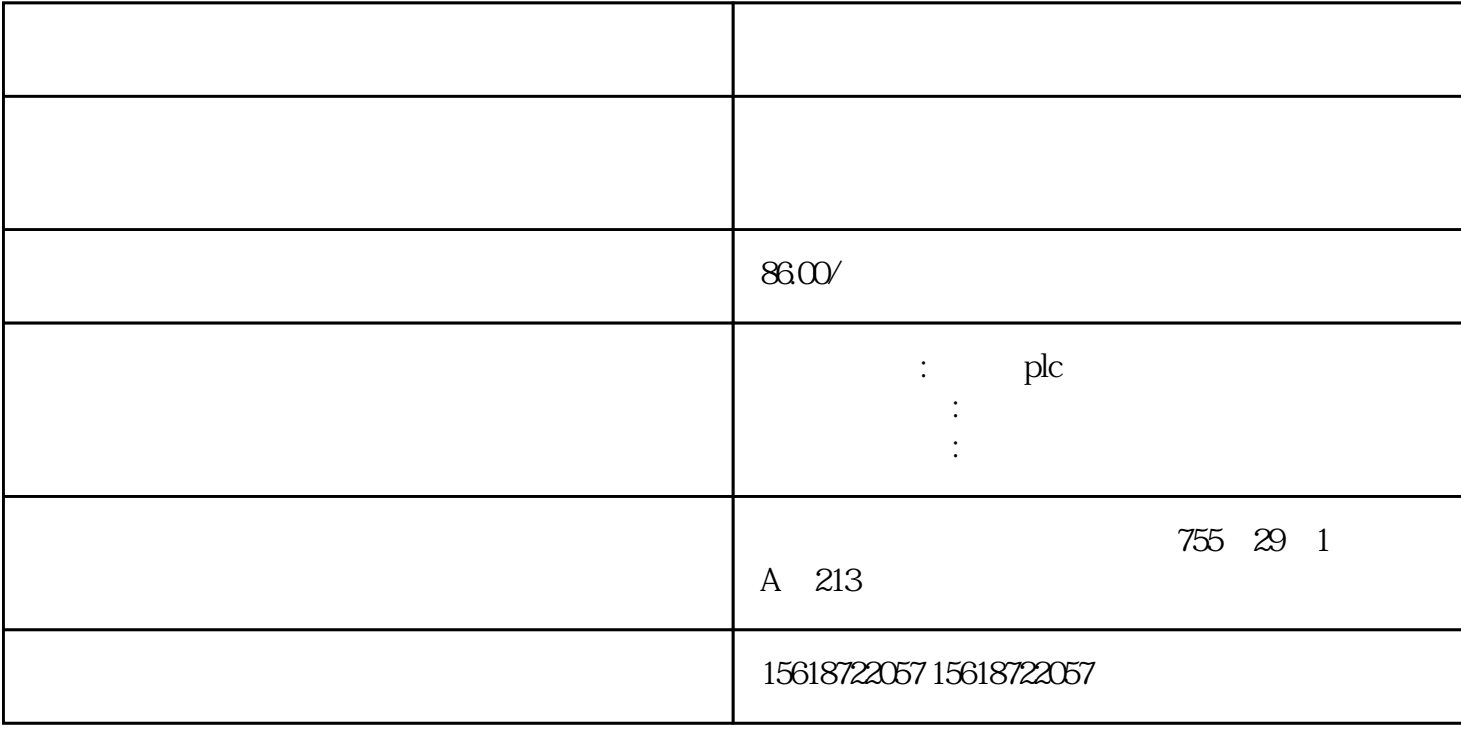

 $PLC$ 

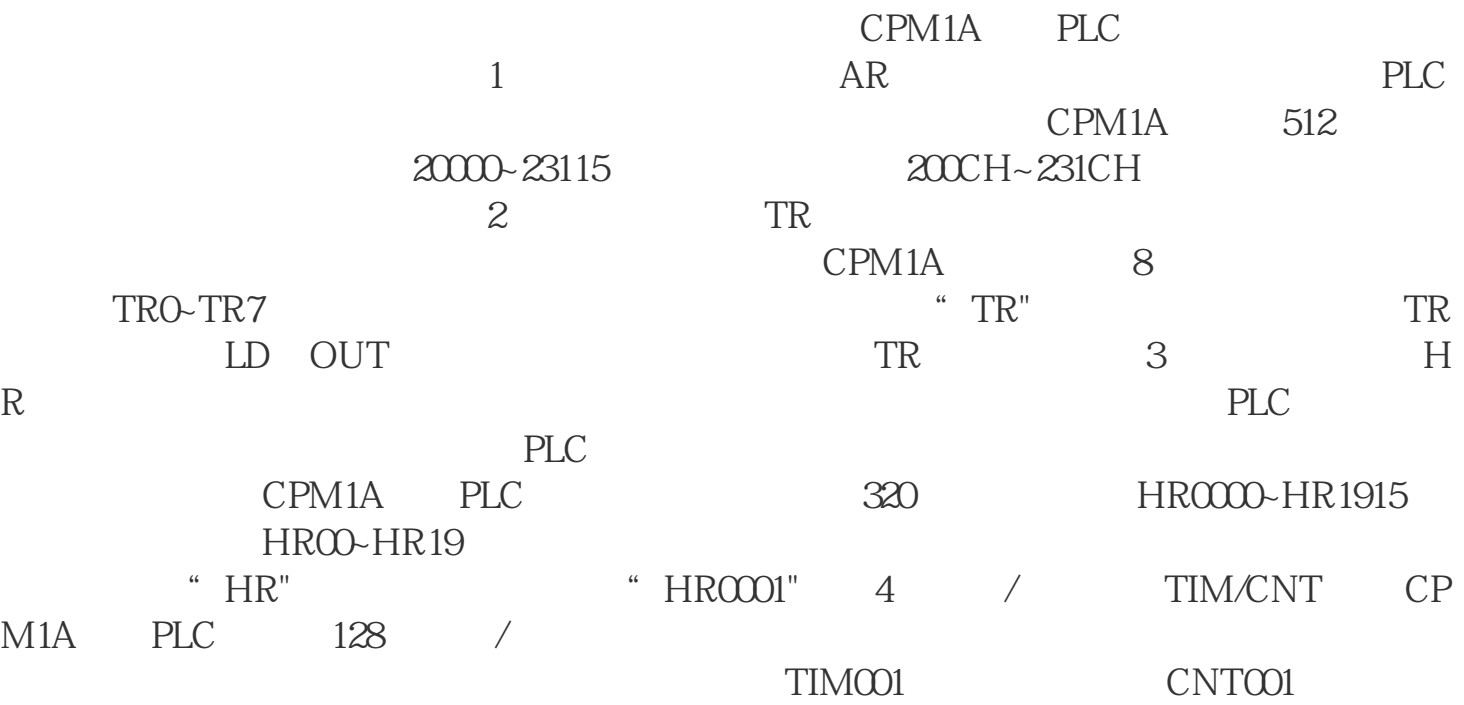

CPM1A PLC TIMH CNTR CNTR 令代码来。(5)内部专用继电器(SR) 内部专用继电器用于PLC的工作状态,自动产生

CPM1A PLC 15<sup>25200</sup>  $25208$ 

 $ON$  OFF  $25211$  / 换时,ON为保持强制置位/复位的接点;OFF为解除强制置位/复位的接点。25309继电器 ence the top is the set of the set of the set of the set of the set of the set of the set of the set of the set of the set of the set of the set of the set of the set of the set of the set of the set of the set of the set C 130s CPU 25313 ON 25314 OFF 25315 PLC 25315 ON OFF 25500~25502 3  $25500$  0.1s 0.05sON 0.05sOFF 持当前值;25501产生0.2s脉冲(0.1sON/0.1sOFF),具有断电保持功能;25502产生1s脉冲(0. 5sON 0.5sOFF), 25503~25507 25503 BCD 25503 ON 25504  $CY$ ,  $/$ ,  $25504$  ON;  $25505$  GR, 行CMP指令时,若比较结果">",则25505为ON;25506为相等标志EQ,在执行CMP指  $\cdot$  ", 25506 ON; 25507 LE, CMP  $\cdot$  "  $25507$  ON 6 DM RA M  $\blacksquare$  $PLC$  / DM0000~DM1023  $1023$  $DM6144$ ~ $DM6655$   $512$   $*$   $DM^{\circ}$   $DM^{\circ}$ 

 $\sim$ HSC0 2 IO.0 IO.2 IO.1 IO.1 HSC3 2. S7-200 PTO PWM PTO  $50\%$  PWM 期和脉冲的宽度。若一台发生器给数字输出点Q0.0,另一台发生器则给数字输出点Q0.1。 PTO PWM  $Q00 Q01$  PTO PWM Q00 Q01  $PLC$  and  $PLC$  and  $PLC$ 

 $\frac{1}{2}$ 回指令(CRETI)结束。在中断程序中禁止使用DISI、ENI、HDEF、LSCR和END指令。2. "<br>"Almsert Monterrup<br>→ Part (Interrup) t  $\alpha$  and  $\alpha$  and  $\alpha$  and  $\alpha$ Unsert lnterrupt " ™ 单用鼠标右键单击(Insert)→ 中断(Interrupt)。程序编辑器从先前的POU显示更改为